### **Microsoft Certified Professional Transcript**

Latest Activity Recorded Feb 13, 2010

MARTIN GROTEGUT PASEWALKER STR. 8 / 22 BERLIN, 13347 DE MG@MGrotegut.de

Microsoft Certified Professional ID: **XXXXXX**

### **Microsoft Certification Status**

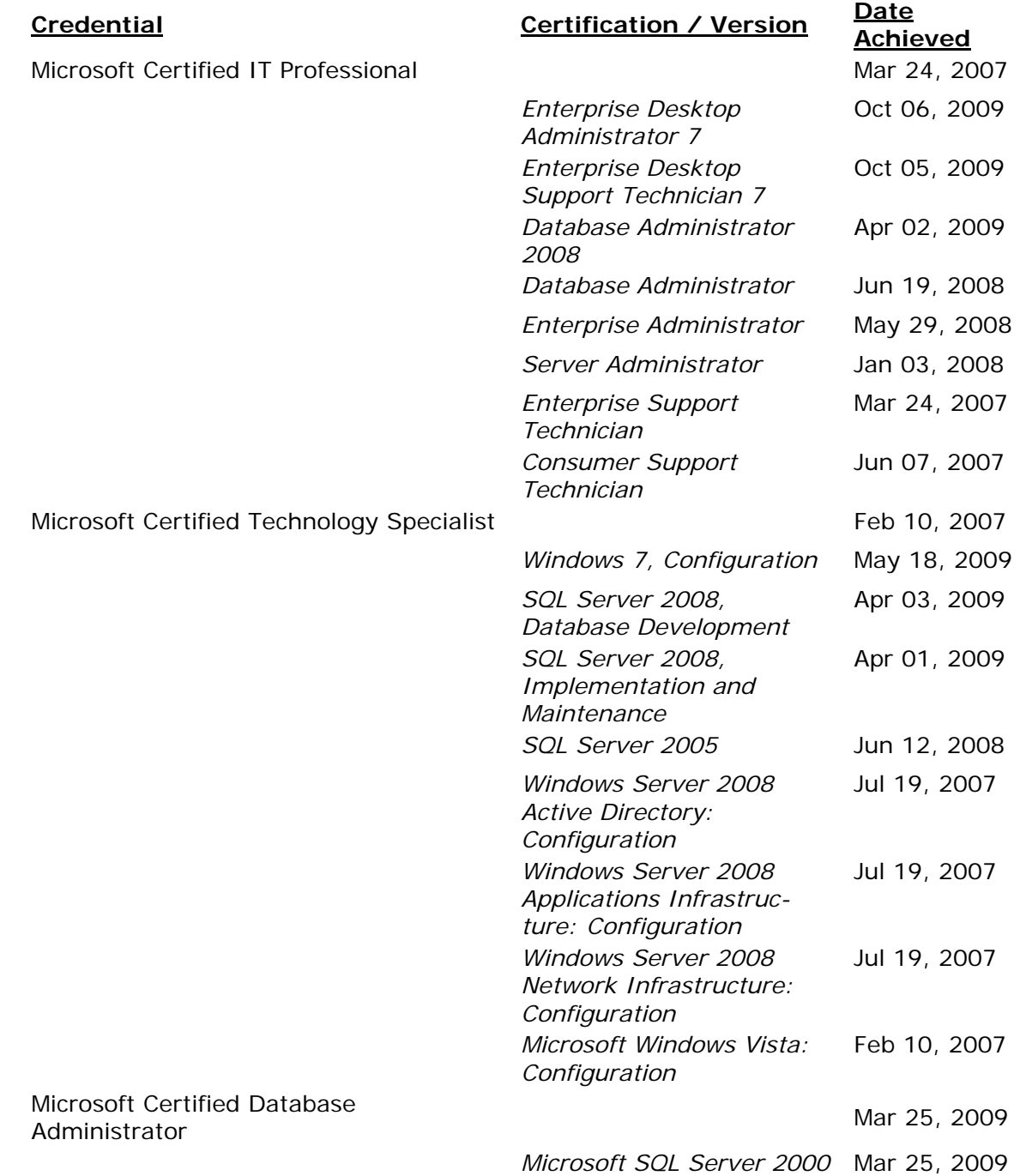

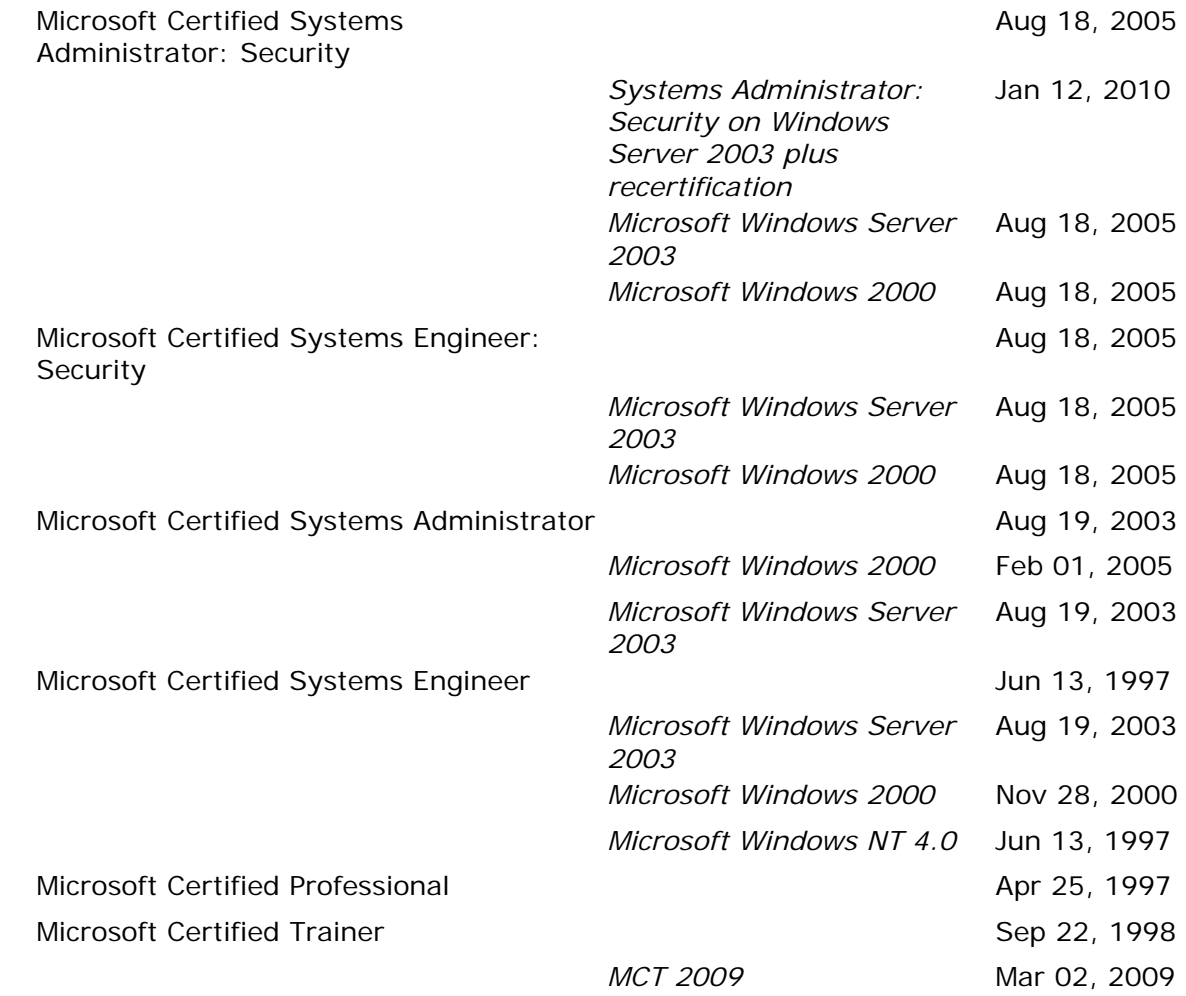

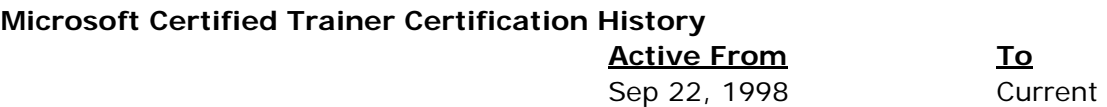

### **Microsoft Certified Trainer is Certified to Teach Courses Aligned with the Following Tracks**

- Consumer Support Technician
- Database Administrator
- Database Administrator SQL Server 2000
- Database Administrator 2008
- Enterprise Administrator
- Enterprise Support Technician
- Microsoft Certified Trainer
- Microsoft Windows Vista: Configuration
- Server Administrator
- SQL Server 2005
- SQL Server 2008, Database Development
- SQL Server 2008, Implementation and Maintenance

Systems Administrator - Windows 2000 Systems Administrator on Windows Server 2003 Systems Engineer - Windows 2000 Systems Engineer on Windows Server 2003 Windows Server 2008 Active Directory: Configuration Windows Server 2008 Applications Infrastructure: Configuration Windows Server 2008 Network Infrastructure: Configuration

### **Microsoft Courses Certified to Teach**

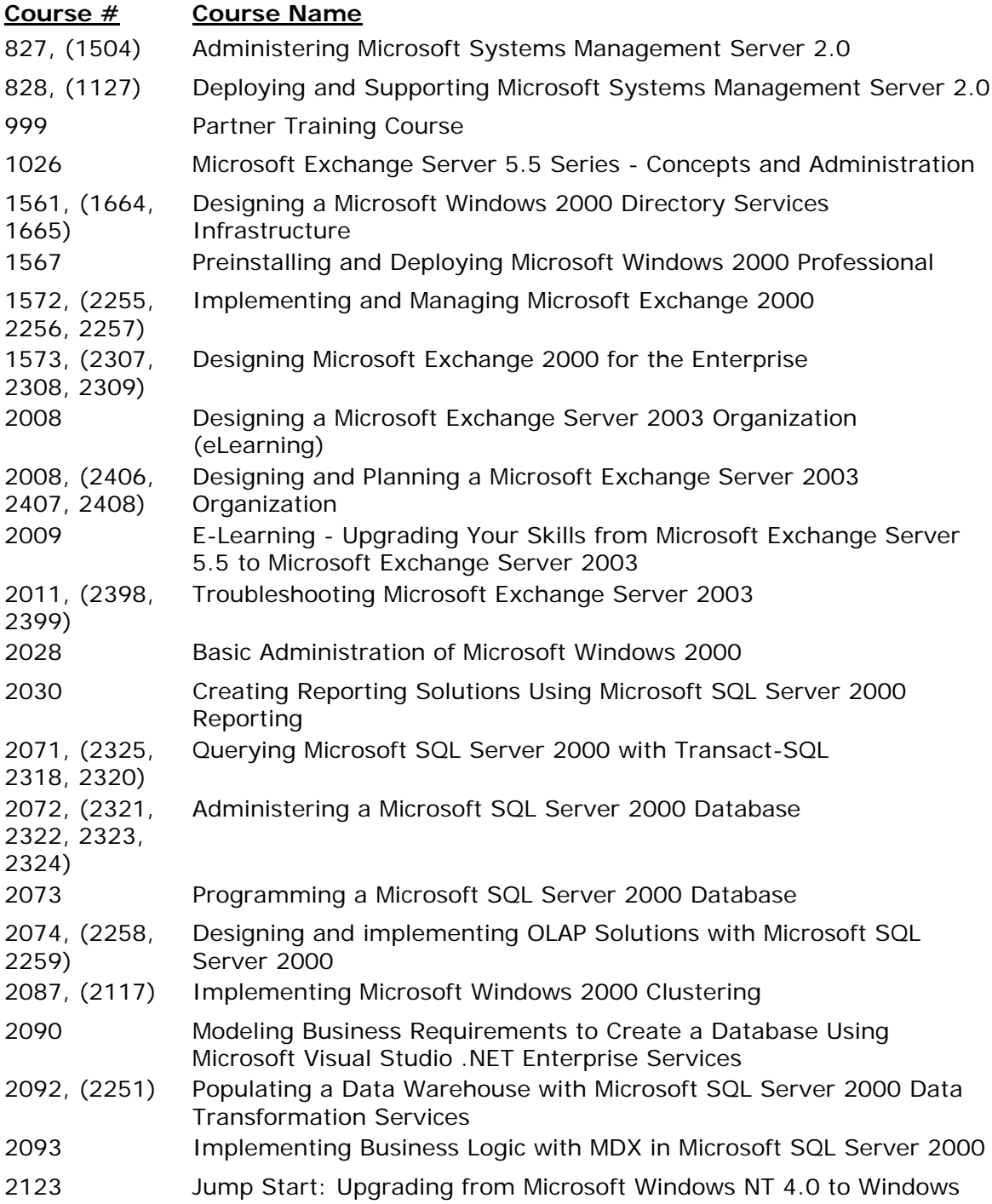

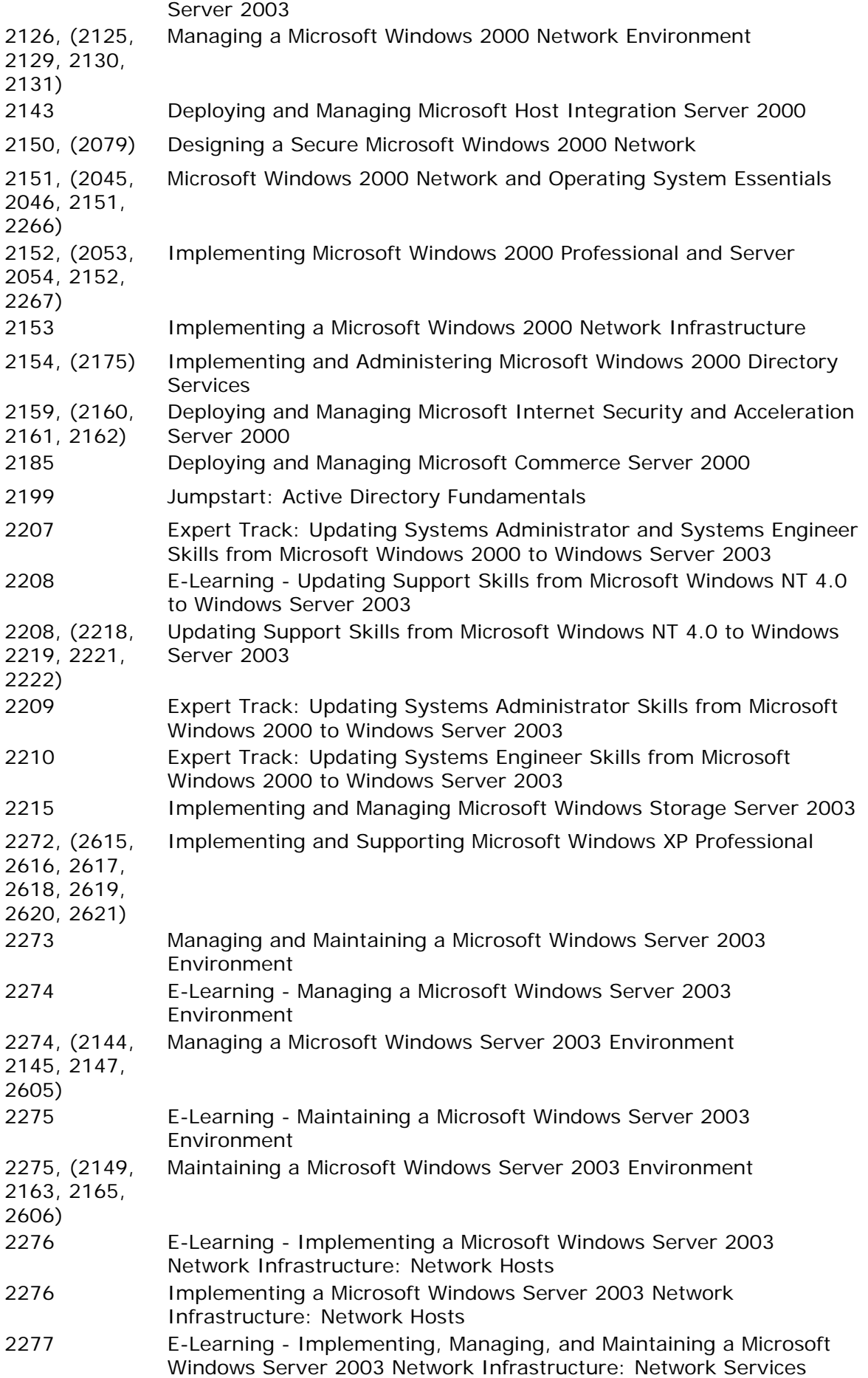

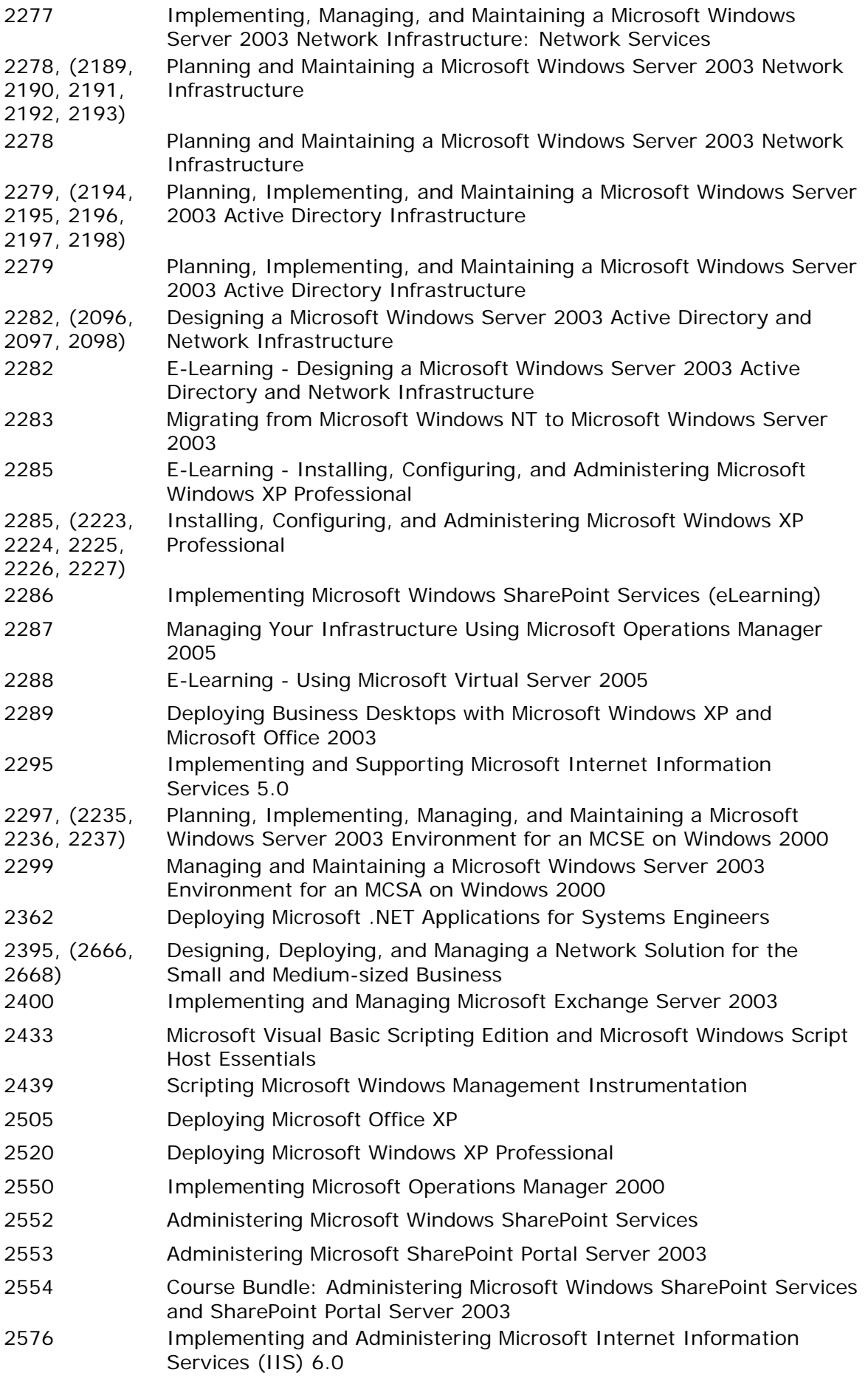

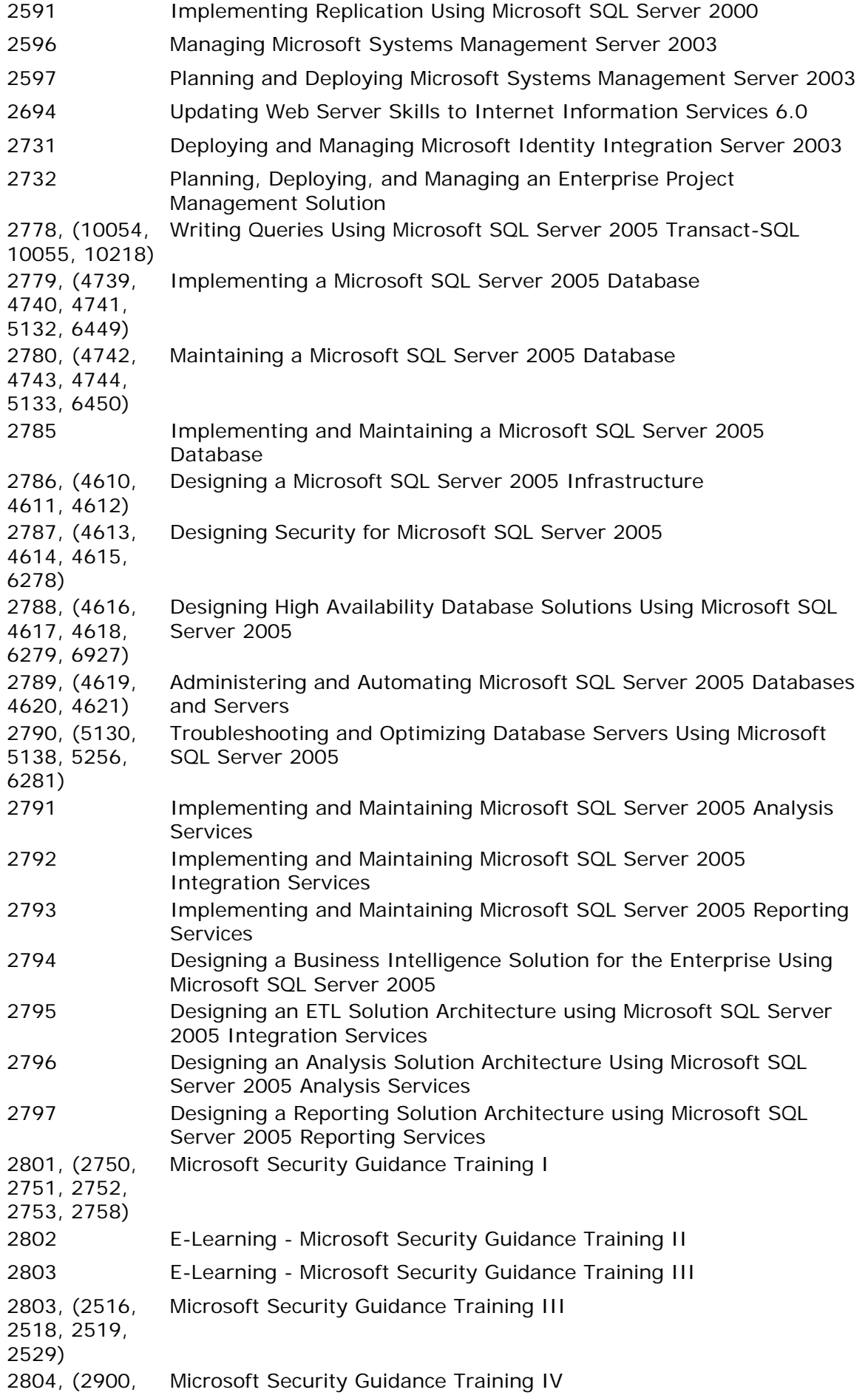

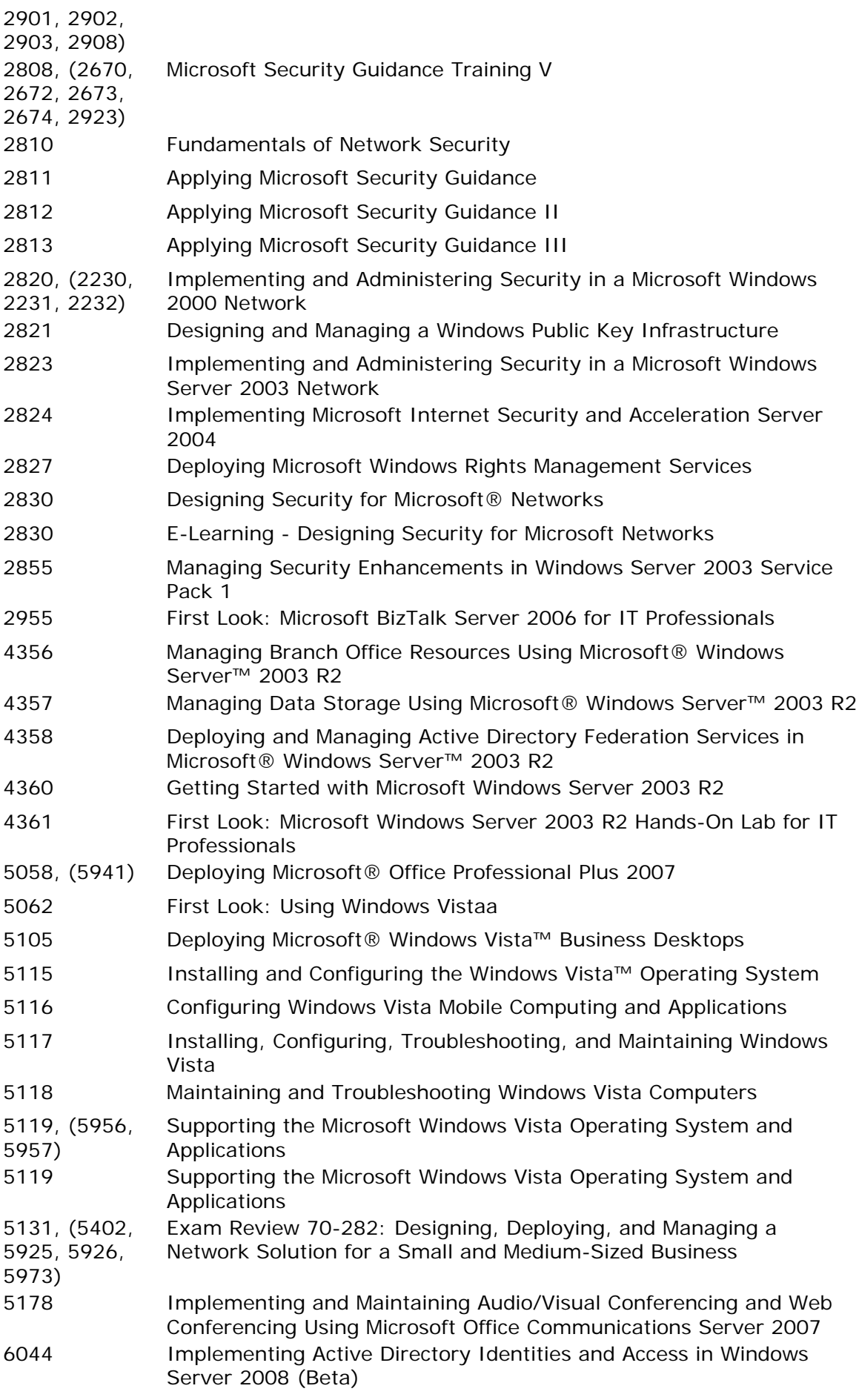

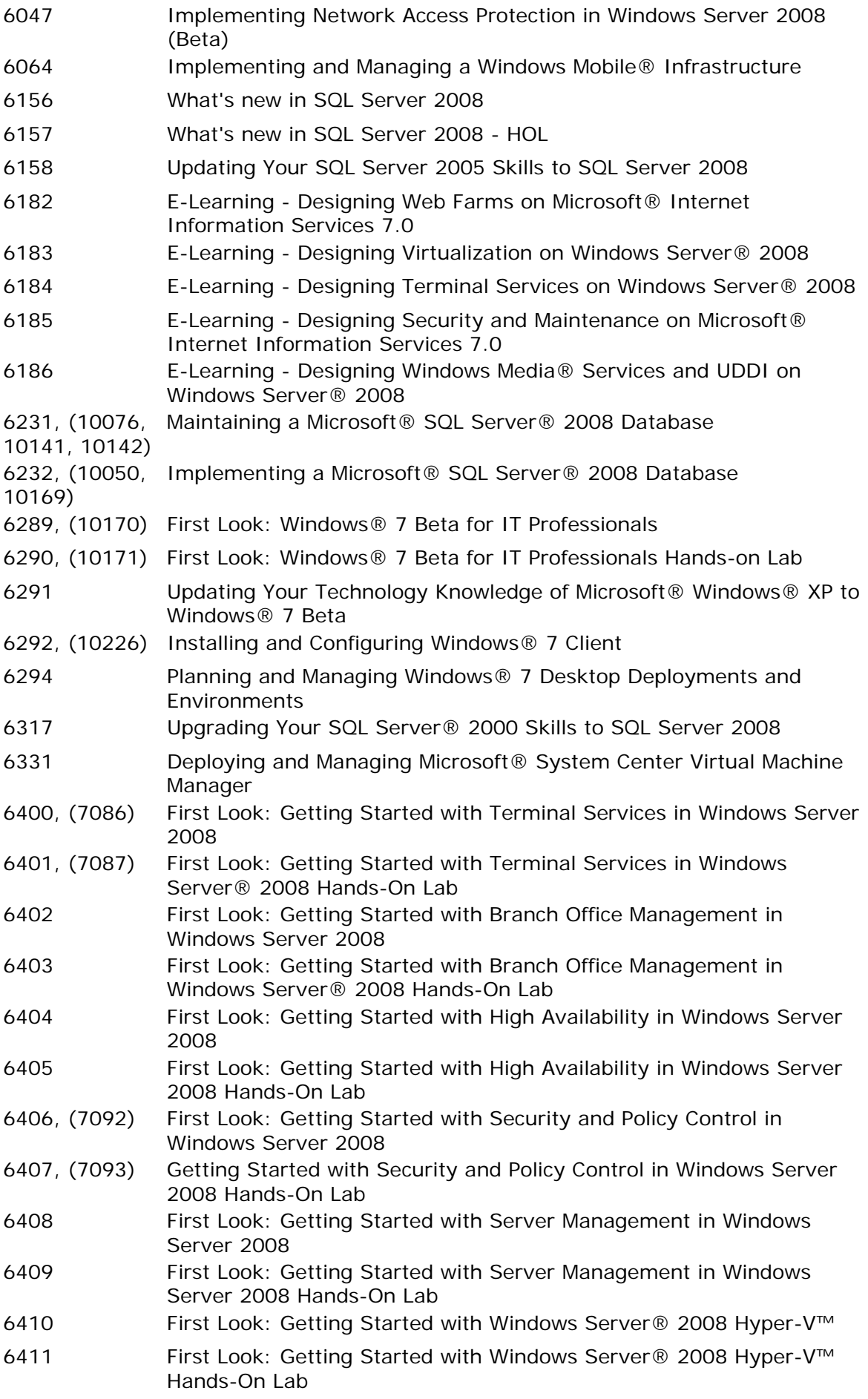

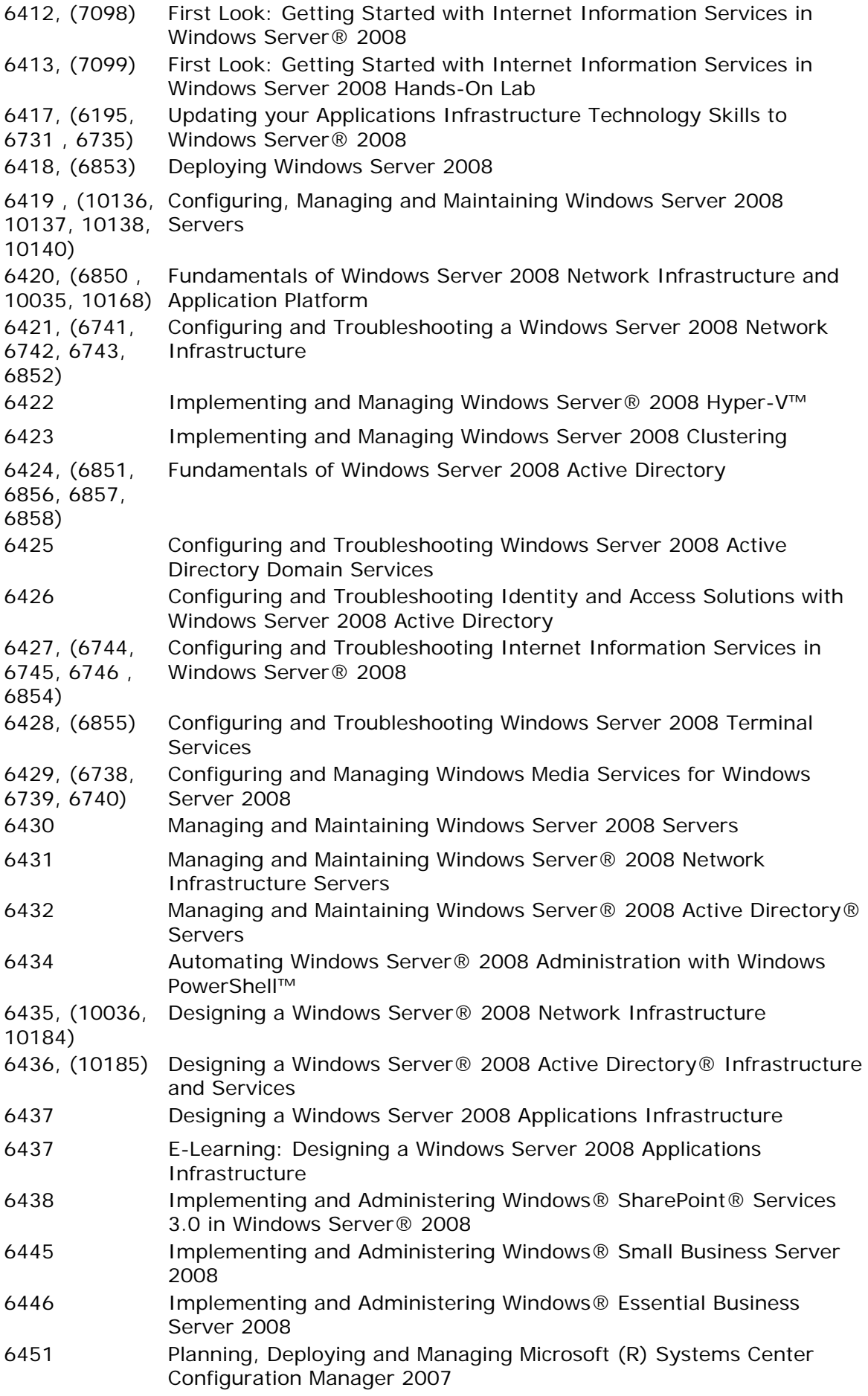

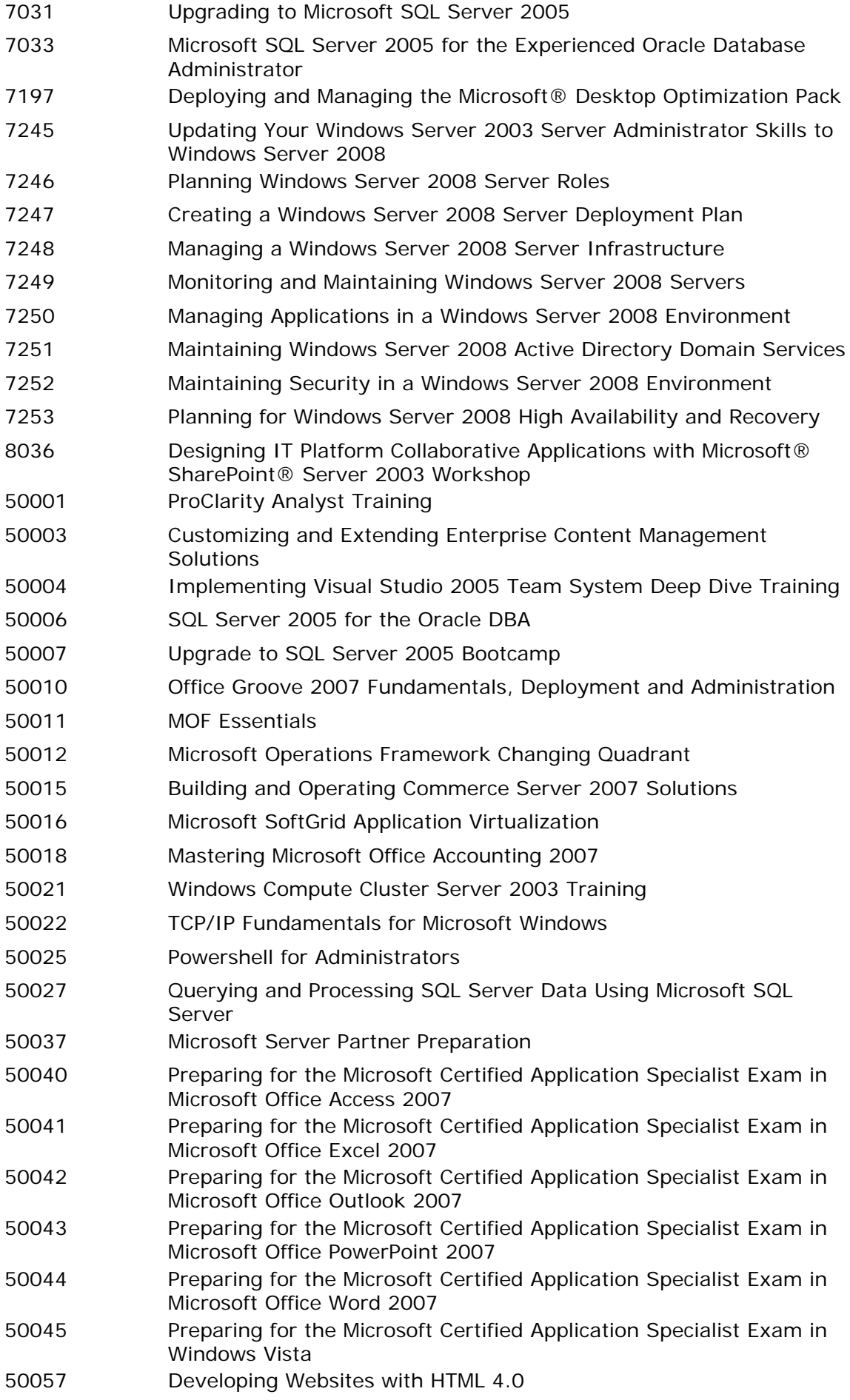

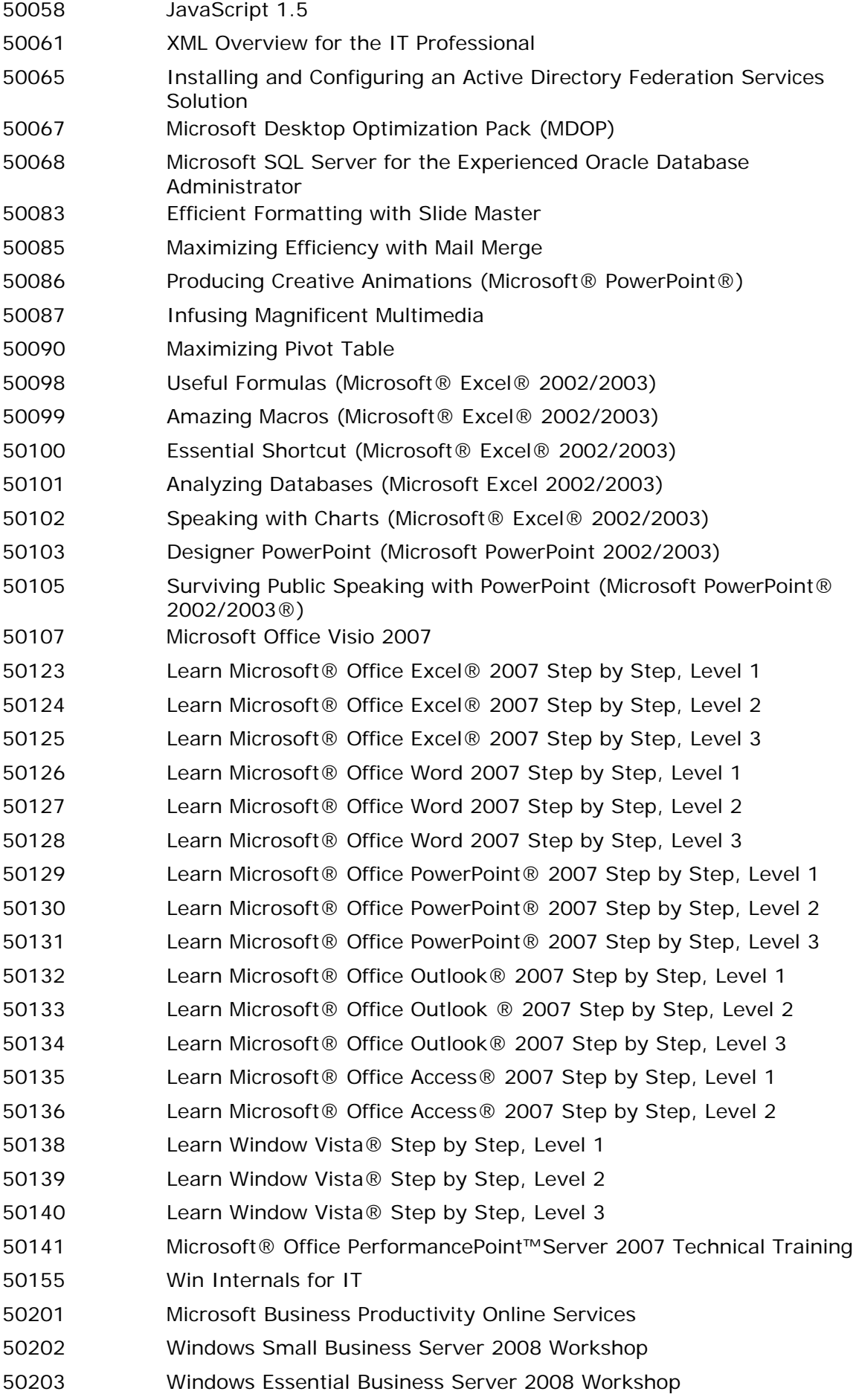

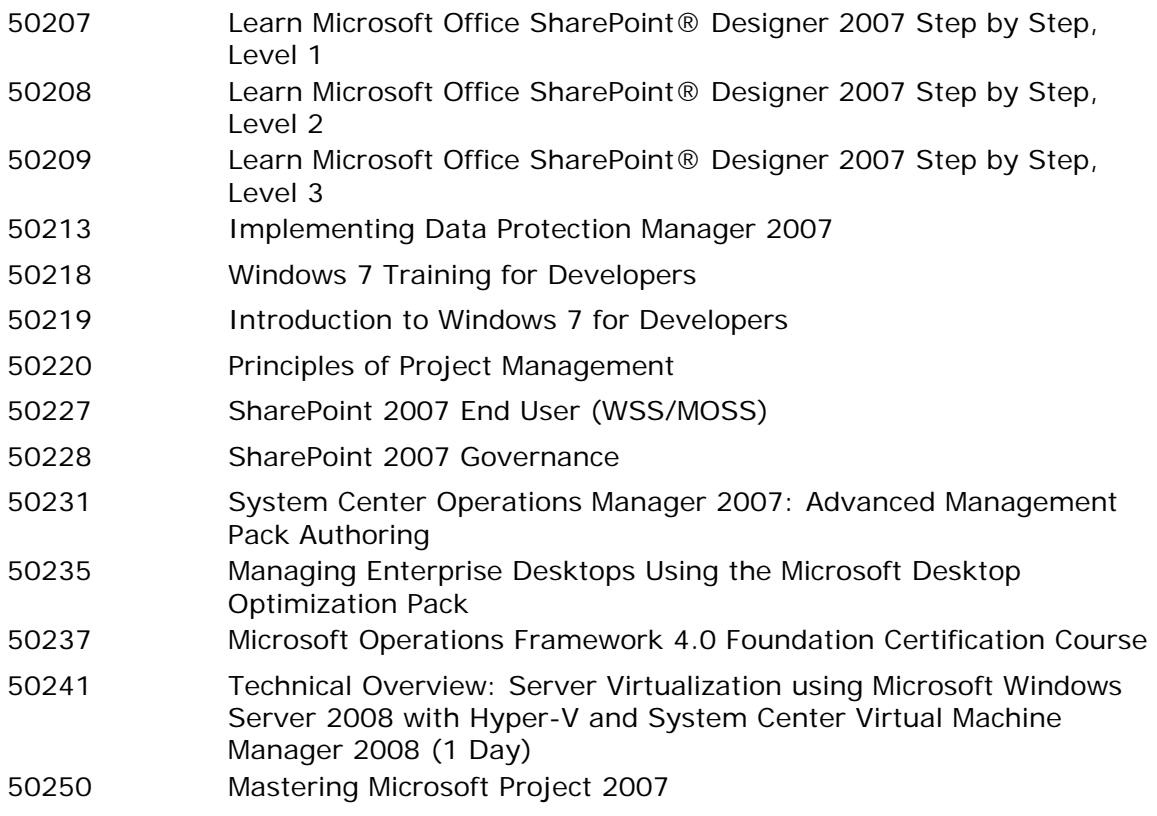

# **Microsoft Certification Exams Completed Successfully**

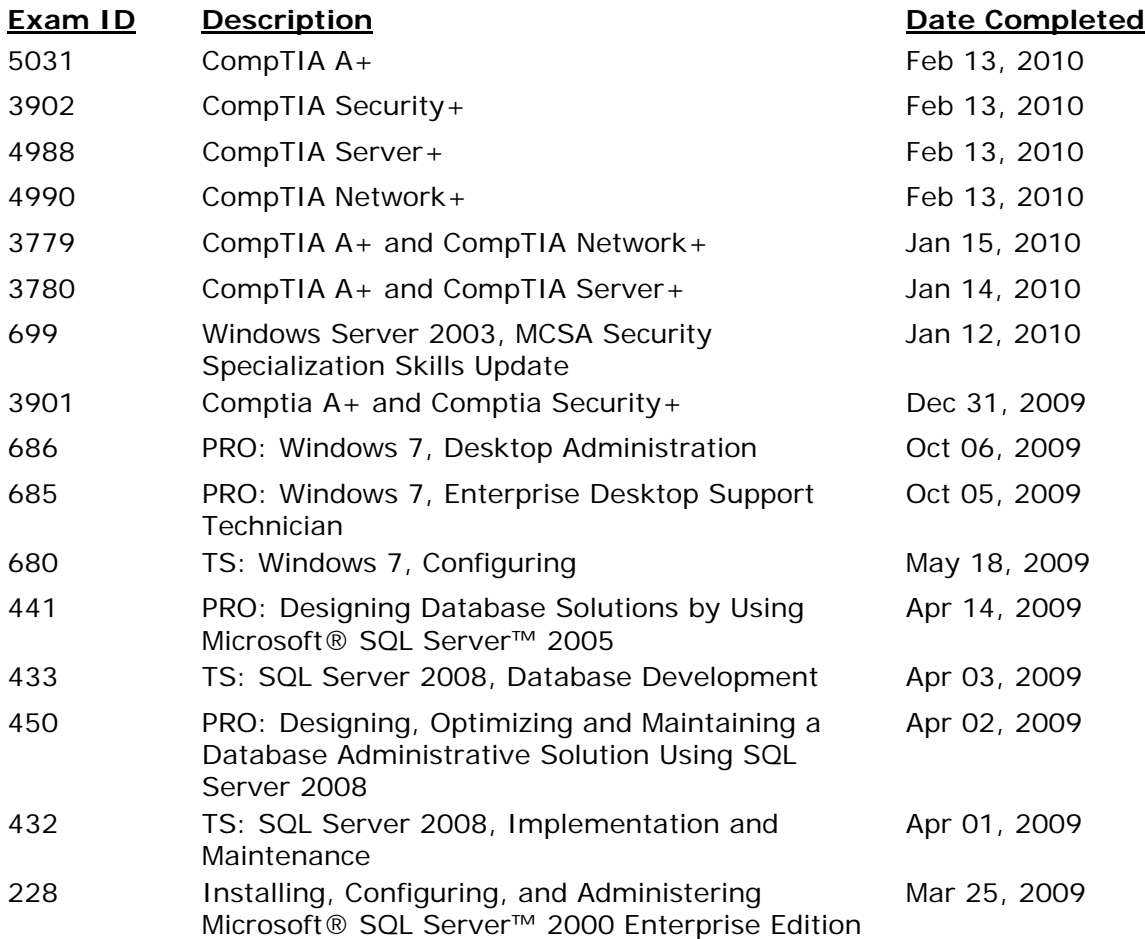

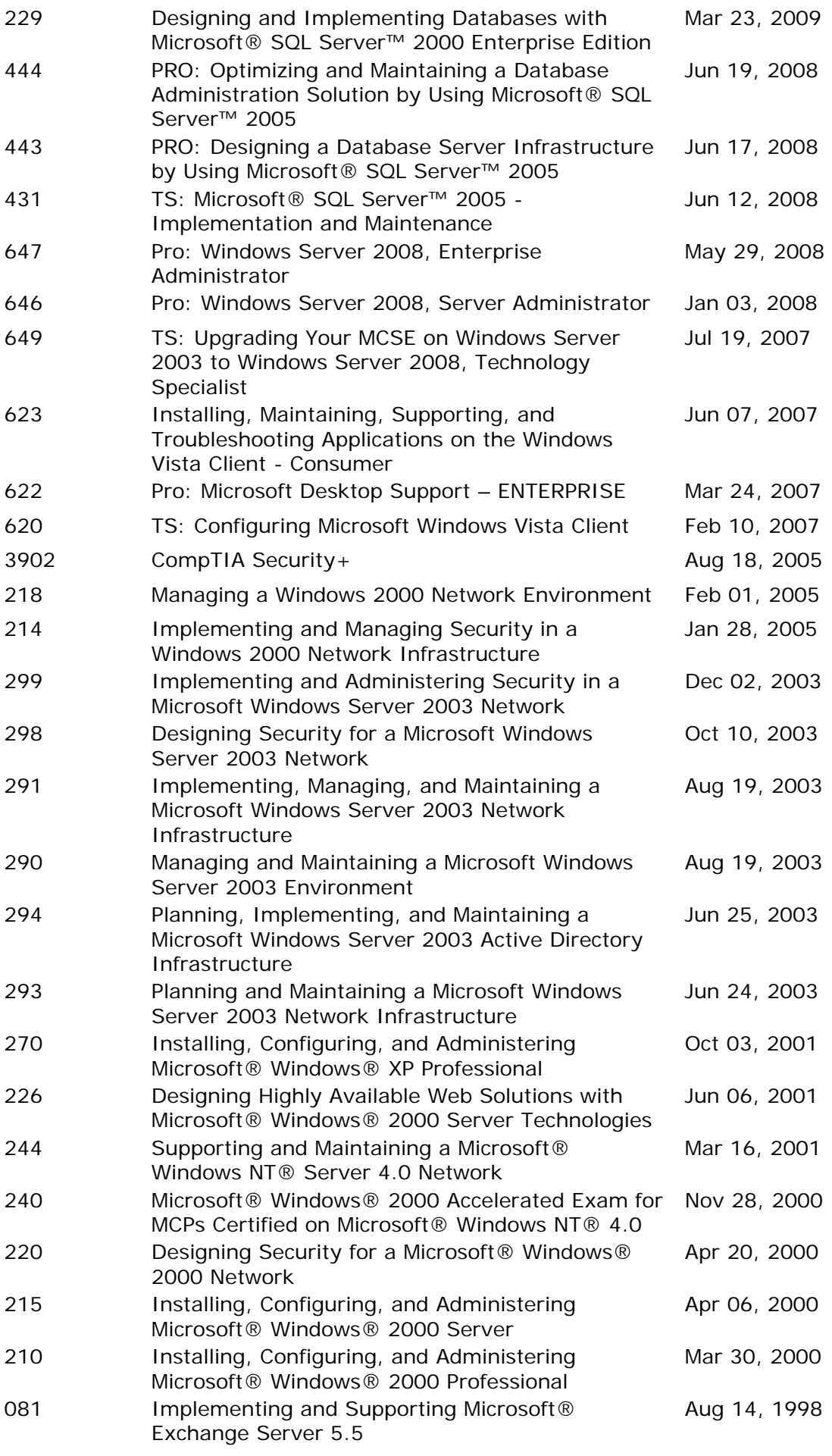

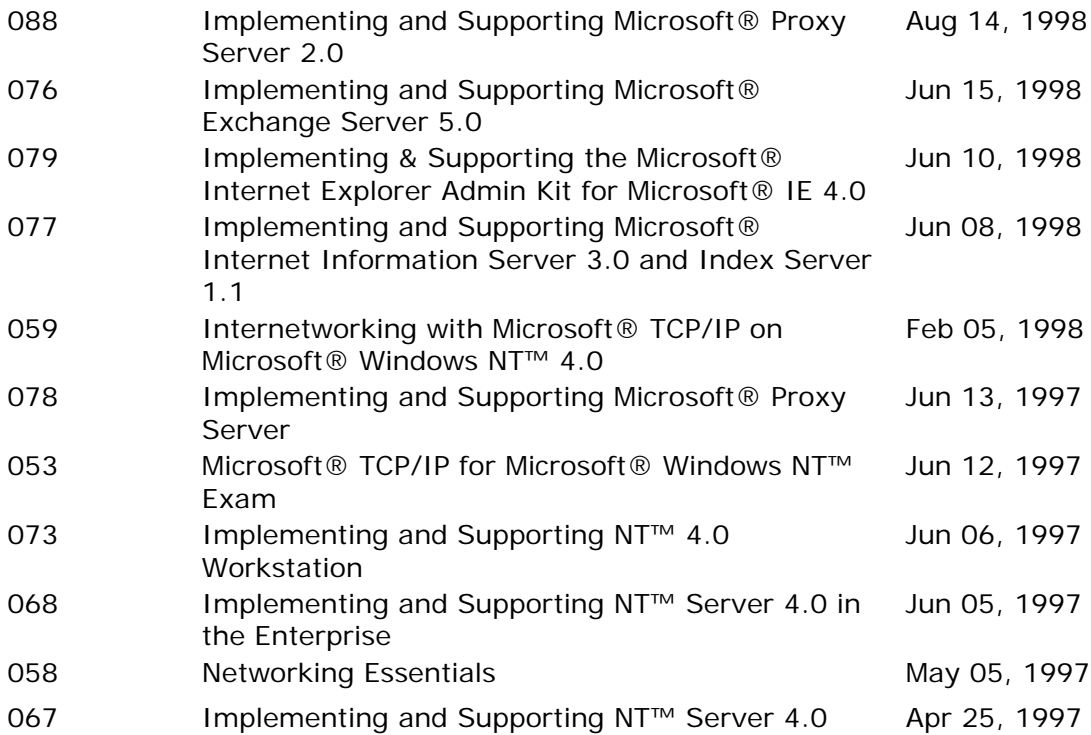

### **Microsoft Trainer Continuing Education Credits 2003 Program Year: Oct 01, 2002 - Sep 30, 2003**

### **Microsoft Trainer Technical Credits**

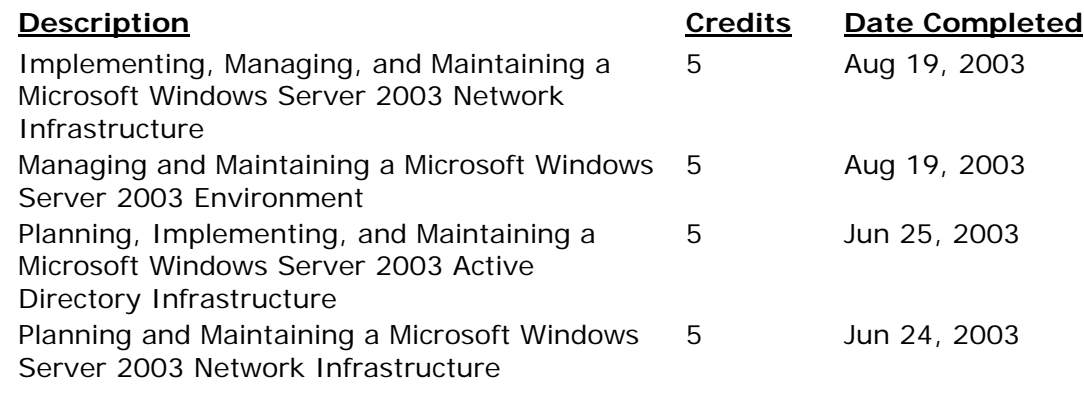

#### **Microsoft Trainer Continuing Education Credits 2002 Program Year: Oct 01, 2001 - Sep 30, 2002**

## **Microsoft Trainer Technical Credits**

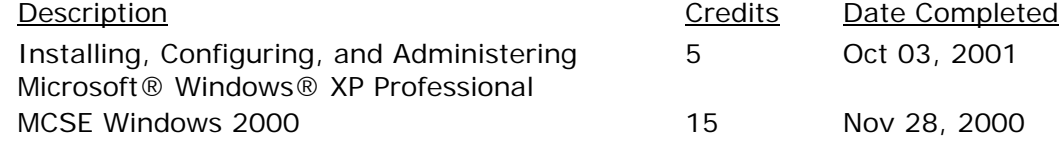